# The trace package<sup>∗</sup>

Frank Mittelbach

2014/10/28

This file is maintained by the L<sup>AT</sup>F<sub>X</sub> Project team. Bug reports can be opened (category tools) at <http://latex-project.org/bugs.html>.

# <span id="page-0-0"></span>1 Introduction

When writing new macros one often finds that they do not work as expected (at least I do :-). If this happens and one can't immediately figure out why there is a problem one has to start doing some serious debugging. TEX offers a lot of bells and whistles to control what is being traced but often enough I find myself applying the crude command \tracingall which essentially means "give me whatever tracing information is available".

In fact I normally use  $\varepsilon$ -T<sub>E</sub>X in such a case, since that T<sub>E</sub>X extension offers me a number of additional tracing possibilities which I find extremely helpful. The most important ones are \tracingassigns, which will show you changes to register values and changes to control sequences when they happen, and \tracinggroups, which will tell you what groups are entered or left (very useful if your grouping got out of sync).

So what I really write is

#### \tracingassigns=1\tracinggroups=1\tracingall

That in itself is already a nuisance (since it is a mouthful) but there is a worse catch: when using \tracingall you do get a awful lot of information and some of it is really useless.

For example, if LAT<sub>E</sub>X has to load a new font it enters some internal routines of NFSS which scan font definition tables etc. And 99.9% of the time you are not at all interested in that part of the processing but in the two lines before and the five lines after. However, you have to scan through a few hundred lines of output to find the lines you need.

Another example is the calc package. A simple statement like \setlength \linewidth {1cm} inside your macro will result in

\setlength ->\protect \setlength {\relax}

\setlength ->\calc@assign@skip

<sup>∗</sup>This file has version number v1.1d, last revised 2014/10/28.

\calc@assign@skip ->\calc@assign@generic \calc@Askip \calc@Bskip

```
\calc@assign@generic #1#2#3#4->\let \calc@A #1\let \calc@B #2\expandafter \calc
@open \expandafter (#4!\global \calc@A \calc@B \endgroup #3\calc@B
#1<-\calc@Askip
#2<-\calc@Bskip
#3<-\linewidth
\texttt{#4<-1cm}{\let}
{\let}
{\expandafter}
{\expandafter}
\calc@open (->\begingroup \aftergroup \calc@initB \begingroup \aftergroup \calc
@initB \calc@pre@scan
{\begingroup}
{\aftergroup}
{\begingroup}
{\aftergroup}
\calc@pre@scan #1->\ifx (#1\expandafter \calc@open \else \ifx \widthof #1\expan
dafter \expandafter \expandafter \calc@textsize \else \calc@numeric \fi \fi #1
#1<-1{\text{\}}{false}
{\ifx}
{false}
\calc@numeric ->\afterassignment \calc@post@scan \global \calc@A
{\afterassignment}
{\global}
\overline{\{\}f\}\{\hat{i}\}\calc@post@scan #1->\ifx #1!\let \calc@next \endgroup \else \ifx #1+\let \calc@
next \calc@add \else \ifx #1-\let \calc@next \calc@subtract \else \ifx #1*\let
\calc@next \calc@multiplyx \else \ifx #1/\let \calc@next \calc@dividex \else \i
fx #1)\let \calc@next \calc@close \else \calc@error #1\fi \fi \fi \fi \fi \fi \fi \
calc@next
#1<-!{\text{\}}{true}
{\let}
{\else}
{\endgroup}
{restoring \calc@next=undefined}
\calc@initB ->\calc@B \calc@A
{\skip44}
{\global}
{\endgroup}
{restoring \skip44=0.0pt}
\calc@initB ->\calc@B \calc@A
{\s_kip44}
```

```
{\lambda}
```
Do you still remember what I was talking about?

No? We're trying to find a problem in macro code without having to scan too many uninteresting lines. To make this possible we have to redefine a number of key commands to turn tracing off temporarily in the hope that this will reduce the amount of noise during the trace. For example, if we change one of the calc internals slightly, the above tracing output can be reduced to:

```
\setlength ->\protect \setlength
{\relax}
\setlength ->\calc@assign@skip
\calc@assign@skip ->\calc@assign@generic \calc@Askip \calc@Bskip
\calc@assign@generic #1#2#3#4->\let \calc@A #1\let \calc@B #2\expandafter \calc
@open \expandafter (#4!\global \calc@A \calc@B \endgroup #3\calc@B
#1<-\calc@Askip
#2<-\calc@Bskip
#3<-\linewidth
#4<-1cm
\{1at\}{\let}
{\expandafter}
{\expandafter}
\calc@open (->\begingroup \conditionally@traceoff \aftergroup \calc@initB \begi
ngroup \aftergroup \calc@initB \calc@pre@scan
{\begingroup}
\conditionally@traceoff ->\tracingrestores \z@ \tracingcommands \z@ \tracingpag
es \z@ \tracingmacros \z@ \tracingparagraphs \z@
{\tracingrestores}
{\tracingcommands}
{restoring \tracingrestores=1}
\calc@initB ->\calc@B \calc@A
{\s_kip44}{\dimen27}
```
Still a lot of noise but definitely preferable to the original case.

I redefined those internals that I found most annoyingly noisy. There are probably many others that could be treated in a similar fashion, so if you think you found one worth adding please drop me a short note.

∗ ∗ ∗

\traceon The package defines the two macros \traceon and \traceoff to uncondi- \traceoff tionally turn tracing on or off, respectively. \traceon is like \tracingall but additionally adds \tracingassigns and \tracinggroups if the  $\varepsilon$ -TEX program (in extended mode) is used. And \traceoff will turn tracing off again, a command which is already badly missing in plain T<sub>E</sub>X, since it is often not desirable to restrict the tracing using extra groups in the document.

\conditionally@traceon There are also two internal macros that turn tracing on and off, but only if \conditionally@traceoff the user requested tracing in the first place. These are the ones that are used internally within the code below.

> Since the package overwrites some internals of other packages you should load it as the last package in your preamble using \usepackage{trace}.

> The package offers the option logonly that suppresses terminal output during tracing (unless **\tracingall** is used). This is useful if the TEX implementation used gets rather slow when writing a lot of information to the terminal.

> It also offers the option full in which case \traceon will trace all parts of the code, i.e., essentially work like \tracingall.

# 2 A sample file

The following small test file shows the benefits of the trace package. If one uncomments the line loading the package, the amount of tracing data will be drastically reduced. Without the trace package we get 6594 lines in the log file; adding the package will reduce this to 1618 lines.

```
\documentclass{article}
\usepackage{calc}
%\usepackage{trace} % uncomment to see difference
\begin{document}
\ifx\traceon\undefined \tracingall \else \traceon \fi
\setlength\linewidth{1cm}
$foo=\bar a$
\small \texttt{\$} \stop
```
# 3 Implementation

This package is for use with LATEX (though something similar could be produced for other formats).

```
1 \langle*package\rangle
```

```
2 \NeedsTeXFormat{LaTeX2e}[1998/12/01]
```
The package has a option that suppresses tracing on the terminal, i.e., if used will not set \tracingonline to one. This has been added in version 1.1a since some T<sub>E</sub>X implementations get rather slow when outputting to a terminal.

```
3 \DeclareOption{logonly}
```

```
4 {\let\tracingonline@p\z@}
```
The default is showing the tracing information on the terminal.

5 \let\tracingonline@p\@ne

If the option full is selected then all code should be traced, i.e., the commands \conditionally@traceoff and \conditionally@traceon should do nothing. We set them to **\@empty** not **\relax** since the latter might produce a math ord in certain circumstances. We also have to make sure that \traceon (as defined further down) is not redefining \conditionally@traceoff again. To make this all work these redefinitions have to wait until the end of the package.

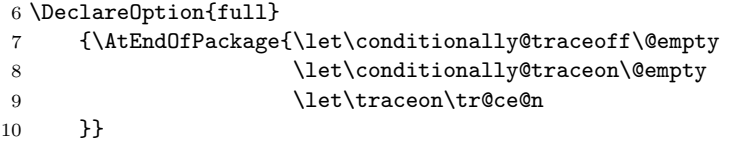

11 \ProcessOptions\relax

\if@tracing We need a switch to determine if we want any tracing at all. Otherwise, if we use \traceoff. . . \traceon internally, we would unconditionally turn on tracing even when no tracing was asked for in the first place.

12 \newif\if@tracing

\traceon This macro ensures that \conditionally@traceoff is actually turning off switches (since \tracinall might have disabled it) and then calls \tr@ce@n to setup tracing.

#### 13 \def\traceon{\let\conditionally@traceoff\unconditionally@traceoff 14 \tr@ce@n}

\tr@ce@n

\conditionally@traceoff

As stated in the introduction, the amount of tracing being done should depend on the formatter we use. So we first test if we are running with  $\varepsilon$ -TEX in extended mode. In the latter case the command **\tracinggroups** is defined.<sup>[1](#page-4-0)</sup>

#### 15 \ifx\tracinggroups\undefined

If we are using standard T<sub>E</sub>X then  $\tau$  ce@n is more or less another name for \tracingall. The only differences are that we set the above @tracing switch to true and reorder the assignments within it somewhat so that it will output no tracing information about itself. In contrast, \tracingall itself produces

```
{vertical mode: \tracingstats}
{\tracingpages}
{\tracinglostchars}
{\tracingmacros}
{\tracingparagraphs}
{\tracingrestores}
{\errorcontextlines}
\showoutput ->\tracingoutput \@ne \showboxbreadth \maxdimen \showboxdepth \maxd
imen \errorstopmode \showoverfull
{\tracingoutput}
{\showboxbreadth}
{\showboxdepth}
{\errorstopmode}
\showoverfull ->\tracingonline \@ne
{\tracingonline}
```
Which is quite a lot given that none of it is of any help to the task at hand. In contrast \tr@ce@n will produce nothing whatsoever since the noise generating switches are set at the very end.

#### 16 \def\tr@ce@n{%

We start by setting the Ctracing switch to signal that tracing is asked for. This is then followed by setting the various tracing primitives of T<sub>E</sub>X.

- 17 \@tracingtrue
- 18 \tracingstats\tw@
- 19 \tracingpages\@ne
- 20 \tracinglostchars\@ne
- 21 \tracingparagraphs\@ne
- 22 \errorcontextlines\maxdimen
- 23 \tracingoutput\@ne
- 24 \showboxbreadth\maxdimen
- 25 \showboxdepth\maxdimen
- 26 \errorstopmode
- 27 \tracingmacros\tw@
- 28 \tracingrestores\@ne
- 29 \tracingcommands\tw@

<span id="page-4-0"></span><sup>1</sup> If some package writer has defined that command name for some reason—too bad—then we make the wrong deduction from this fact and as a result the package will fail.

The setting of \tracingonline depends on the option logonly:

```
30 \tracingonline\tracingonline@p
```
31 }

Now what should \conditionally@traceoff do in this case? Should it revert all settings changed by \tr@ce@n? It should not, since our goal is to shorten the trace output, thus setting all of the uninteresting values back makes the output unnecessarily longer. Therefore we restrict ourselves to those  $\frac{\triangle}{\triangle}$ . internals that really contribute to listings like the above.

And one additional point is worth mentioning. The order in which we turn the tracing internals off has effects on the output we see. So what needs to be turned off first? Either \tracingrestores or \tracingcommands; it makes no difference which, as long as they both come first. This is because those two are the only tracing switches that produce output while tracing the command \conditionally@traceoff itself (see example on page [3\)](#page-0-0).

In principle we would need to test the @tracing switch to see if there is anything to turn off; after all, this is the conditional trace off. However this would lead to extra output if we are currently tracing so we skip the test and instead accept that in case we are not doing any tracing we unnecessarily set the tracing primitives back to zero (i.e., the value they already have).

- 32 \def\conditionally@traceoff{%
- 33 \tracingrestores\z@
- 34 \tracingcommands\z@
- 35 \tracingpages\z@
- 36 \tracingmacros\z@
- 37 \tracingparagraphs\z@
- 38 \tracingoutput\z@
- 39 \showboxbreadth\m@ne
- 40 \showboxdepth\m@ne

As remarked above there are more tracing switches set by  $\tau$  celon, however there is no point in resetting \tracinglostchars so we leave it alone.

```
41 \tracingstats\@ne
```

```
42 % \tracinglostchars\z@
```
Since this is the command that only conditionally turns off tracing we do not touch the @tracing switch. This way a \conditionally@traceon will be able to turn the tracing on again.

43 }

That covers the case for the standard T<sub>E</sub>X program. If **\tracingsgroups** was defined we assume that we are running with  $\varepsilon$ -T<sub>F</sub>X in extended mode.

 $44$   $\lambda$ else

In that case \tr©ce@n does more than \tracingall: it also turns on trac-ing of assignments and tracing of grouping.<sup>[2](#page-5-0)</sup> To keep tracing at a minimum \tracingassigns should be turned on last (in fact like before we disassemble \tracingall and reorder it partially).

```
45 \def\tr@ce@n{%
46 \@tracingtrue
47 \tracingstats\tw@
```
<span id="page-5-0"></span><sup>&</sup>lt;sup>2</sup>These are my personal preference settings;  $\varepsilon$ -T<sub>E</sub>X does in fact offer some more tracing switches and perhaps one or or more of them should be added here as well.

```
48 \tracingpages\@ne
49 \tracinglostchars\@ne
50 \tracingparagraphs\@ne
51 \errorcontextlines\maxdimen
52 \tracingoutput\@ne
53 \showboxbreadth\maxdimen
54 \showboxdepth\maxdimen
55 \errorstopmode
56 \tracingmacros\tw@
57 \tracinggroups\@ne
58 \tracingrestores\@ne
59 \tracingcommands\tw@
60 \tracingassigns\@ne
61 \tracingonline\tracingonline@p
62 }
```
When turning tracing off again we now also have to turn off those additional tracing switches. But what to turn off in what order? Since \tracingassigns is quite noisy (two lines of output per assignment) and the whole command expansion consists of assignments, we had best start with this switch and follow it again by \tracingrestores and \tracingcommands. The rest can be in any order, it doesn't make a difference.

With the same reasoning as before we omit testing for the @tracing switch and always set the primitives back to zero.

- \def\conditionally@traceoff{%
- \tracingassigns\z@
- \tracingrestores\z@
- \tracingcommands\z@
- \tracingpages\z@
- \tracingmacros\z@
- \tracingoutput\z@
- \showboxbreadth\m@ne
- 71 \showboxdepth\m@ne
- \tracingstats\@ne
- \tracingparagraphs\z@
- \tracinggroups\z@
- }

This concludes the part that depends on the formatter being used.

76  $\fi$ 

### \unconditionally@traceoff A saved version of whatever \conditionally@traceoff was defined to be. We need this since the latter might get disabled by \tracingall or by the full option.

#### \let\unconditionally@traceoff\conditionally@traceoff

\tracingall We redefine \tracingall to trace the same stuff than \tr@ce@n (i.e., more when  $\varepsilon$ -T<sub>E</sub>X is being used) and ensure that everything gets traced by disabling \conditionally@traceoff. And, of course, \tracingall should always report on the terminal.

```
78 \def\tracingall{\let\conditionally@traceoff\@empty
79 \let\tracingonline@p\@ne
80 \tr@ce@n
81 }
```
\traceoff \conditionally@traceon Above we have defined \conditionally@traceoff and \traceon so now we have to define their counterparts.

> To stop tracing unconditionally we call \unconditionally@traceoff and then reset the @tracing switch to false.

82 \def\traceoff{\unconditionally@traceoff \@tracingfalse}

Now the \conditionally@traceon command will look at the @tracing switch and if it is true it will call \traceon to restart tracing (note that the latter command unnecessarily sets the switch to true as well). The reason for the \expandafter is to get rid of the \fi primitive which would otherwise show up in the tracing output (and perhaps puzzle somebody).

83\def\conditionally@traceon{\if@tracing \expandafter \traceon \fi}

The rest of the package now consists of redefinitions of certain commands to make use of \conditionally@traceoff.

### 3.1 Taming calc

### \calc@open Near the start of parsing a calc expression the macro \calc@open is called. Since it already involves a group it is perfectly suitable for our task—we don't even have to restart the tracing as this is done automatically for us.

- 84 \def\calc@open({\begingroup
- 85 \conditionally@traceoff
- 86 \aftergroup\calc@initB
- 87 \begingroup\aftergroup\calc@initB
- 88 \calc@pre@scan}

## 3.2 Making NFSS less noisy

### \define@newfont Whenever NFSS determines that the font currently asked for is not already loaded, it will start looking through font definition files and then load the font. This results in a very large number of tracing lines which are not normally of interest (unless there is a bug in that area—something we hope should have been found by now). Again the code already contains its own group so we only have to turn the tracing off.

```
89 \def\define@newfont{%
90 \begingroup
91 \conditionally@traceoff
92 \let\typeout\@font@info
93 \escapechar\m@ne
94 \expandafter\expandafter\expandafter
95 \split@name\expandafter\string\font@name\@nil
96 \try@load@fontshape % try always
97 \expandafter\ifx
98 \csname\curr@fontshape\endcsname \relax
99 \wrong@fontshape\else
100 \extract@font\fi
101 \endgroup}
```
\frozen@everymath At the beginning of every math formula NFSS will check whether or not \frozen@everydisplay the math fonts are properly set up and if not will load whatever is needed. So we surround that part of the code with \conditionally@traceoff and \conditionally@traceon thereby avoiding all this uninteresting output.

```
102 \frozen@everymath =
103 {\conditionally@traceoff \check@mathfonts \conditionally@traceon
104 \the\everymath}
105 \frozen@everydisplay =
106 {\conditionally@traceoff \check@mathfonts \conditionally@traceon
107 \the\everydisplay}
```
# 4 Checking for italic corrections

```
\maybe@ic@ When executing \textit or its friends, LATEX looks ahead to determine whether
            or not to add an italic correction at the end. This involves looping through the
             \nocorrlist which outputs a lot of tracing lines we are normally not interested
            in. So we disable tracing for this part of the processing.
```

```
108 \def \maybe@ic@ {%
109 \ifdim \fontdimen\@ne\font>\z@
110 \else
111 \conditionally@traceoff
112 \maybe@ictrue
113 \expandafter\@tfor\expandafter\reserved@a\expandafter:\expandafter=%
114 \nocorrlist
115 \do \t@st@ic
116 \ifmaybe@ic \sw@slant \fi
117 \conditionally@traceon
118 \fi
119 }
120 \langle/\mathsf{package}\rangle
```